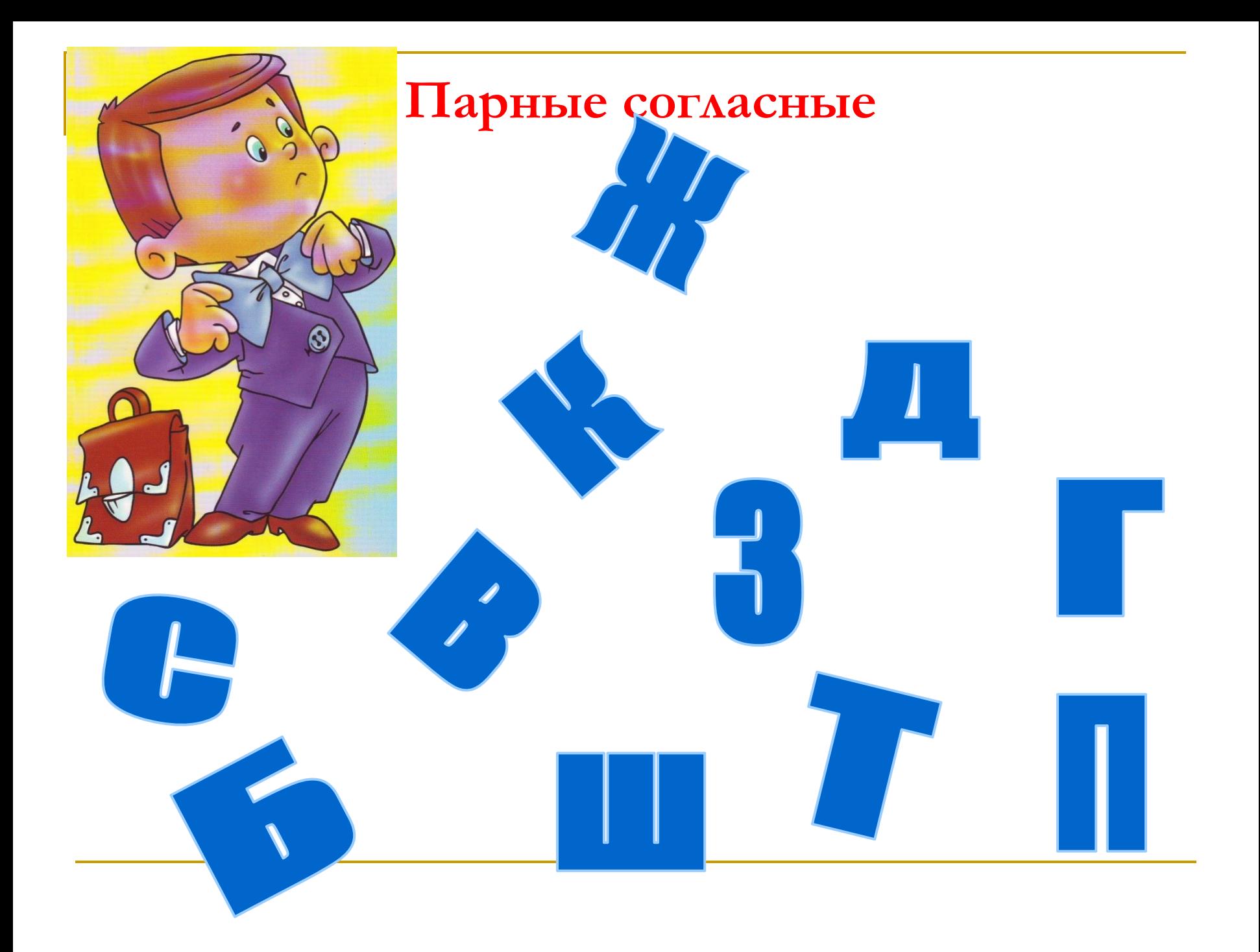

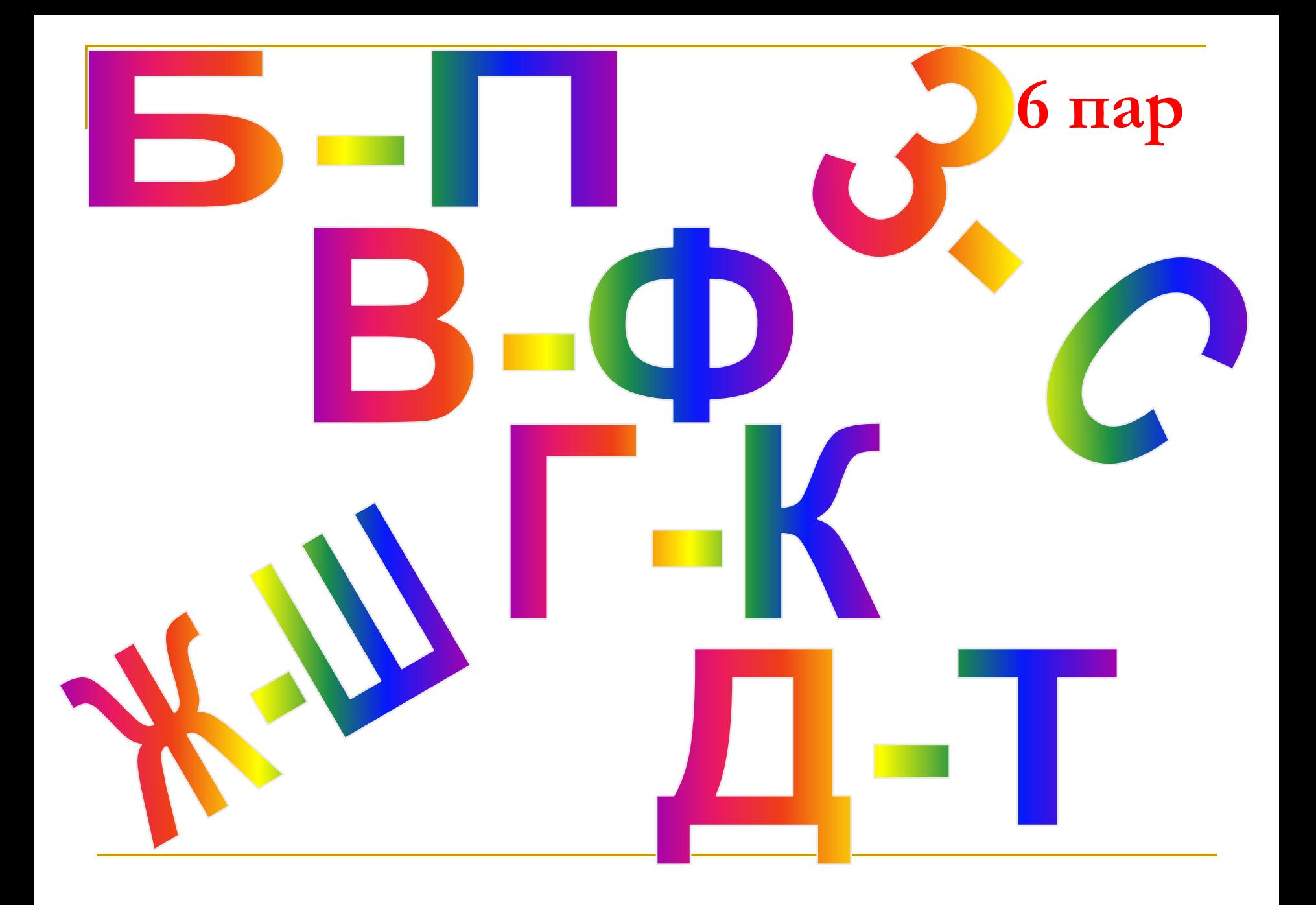

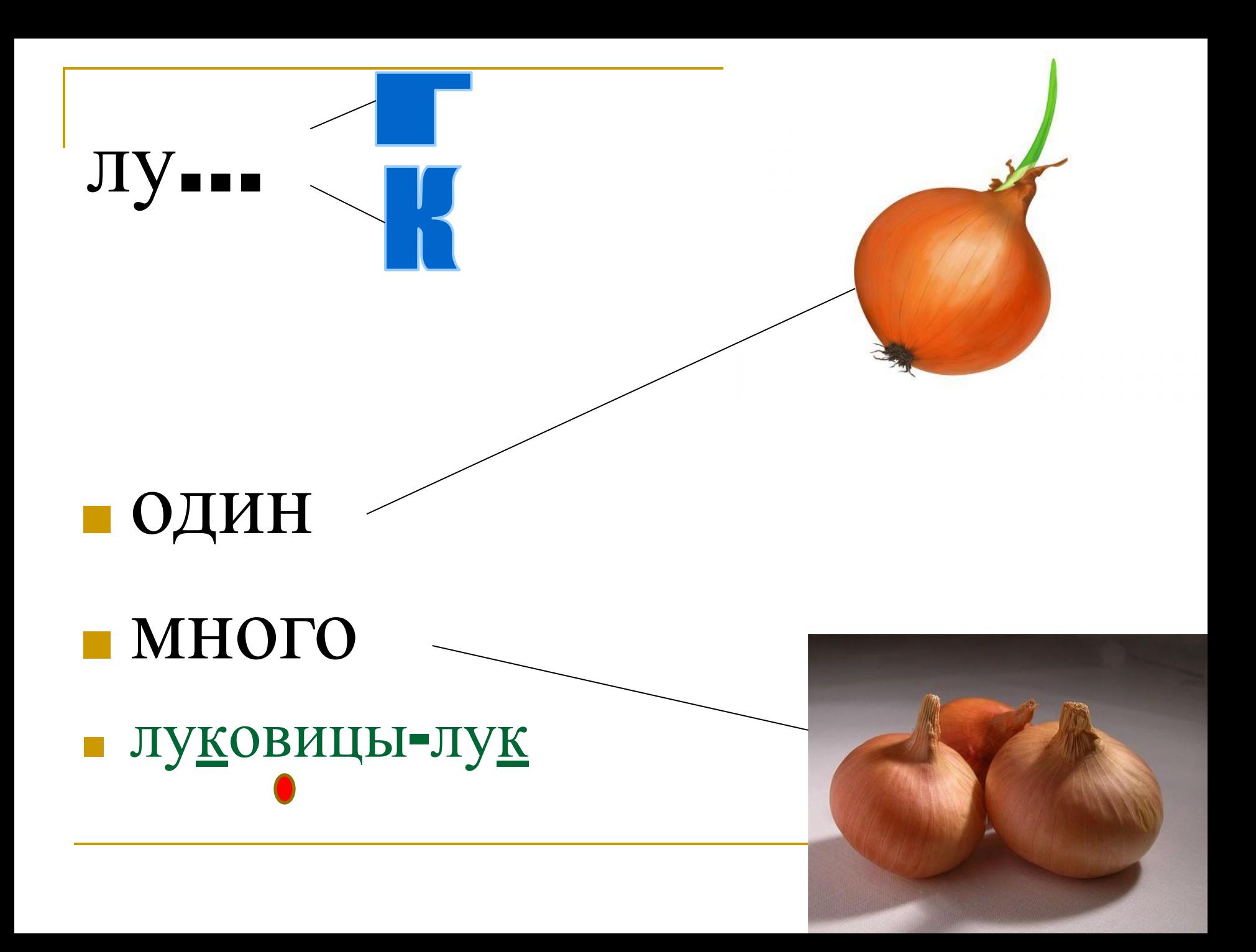

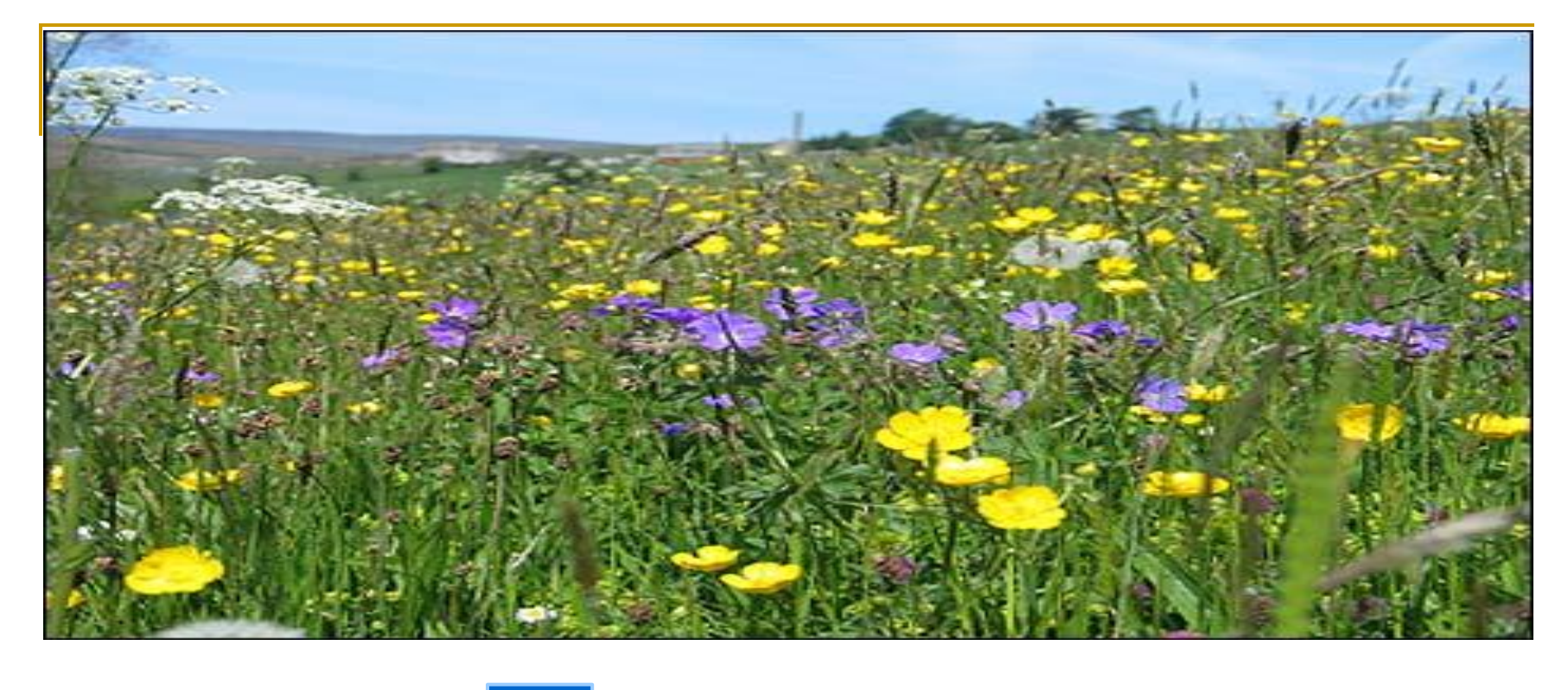

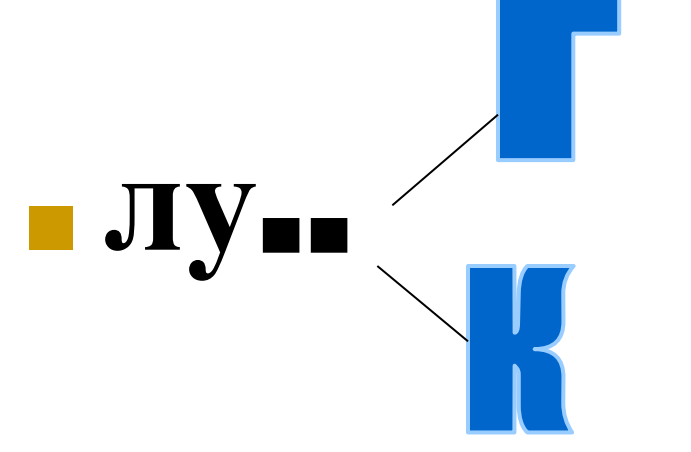

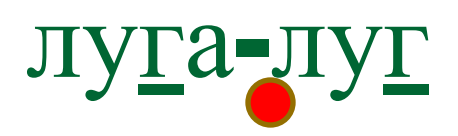

## Слова, в которых после парного согласного произносится гласный, называются Проверочными.

- ёрш (проверяемое слово) ерц

Алгоритм правописания слов с парными звонкими и

глухими согласными.

- $\blacksquare$  1. Прочитать слово.
- 2. Определить какой парный звонкий/глухой согласный звук вы слышите.
- 3. Изменить слово, так чтобы после согласного стоял гласный.
- 4. произнести слово и определить какой звук вы слышите перед гласным.
- 5. Записать слово.

## Удачи вам, ребята, в овладении знаниями!

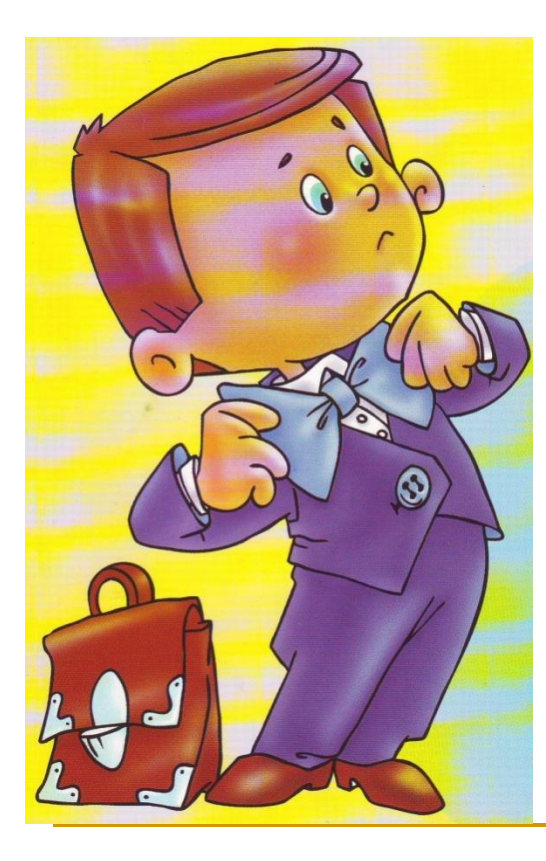

Если слышишь парный звук Будь внимателен, мой друг. Звук согласный проверяй, Рядом гласный подставляй.

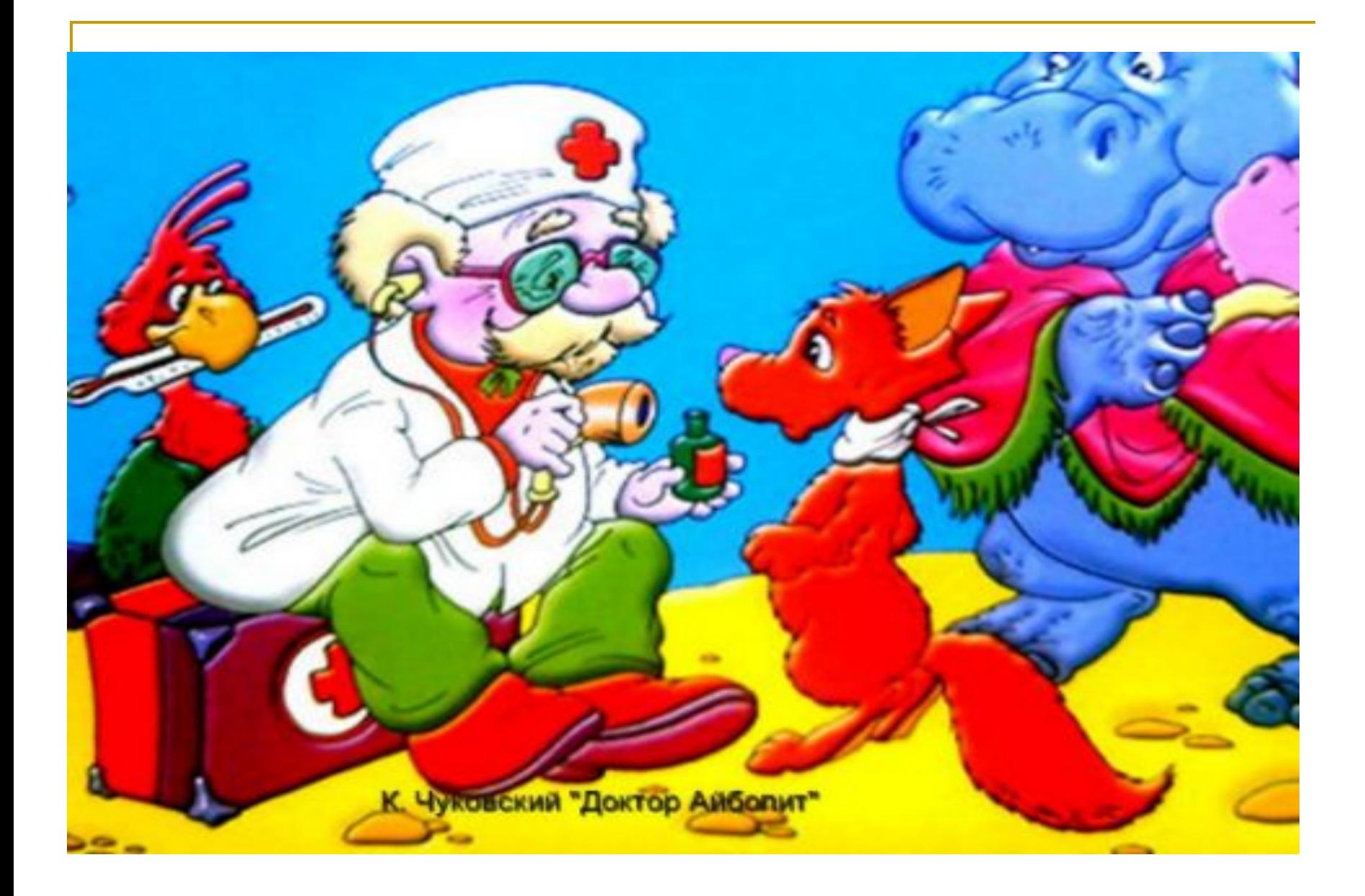

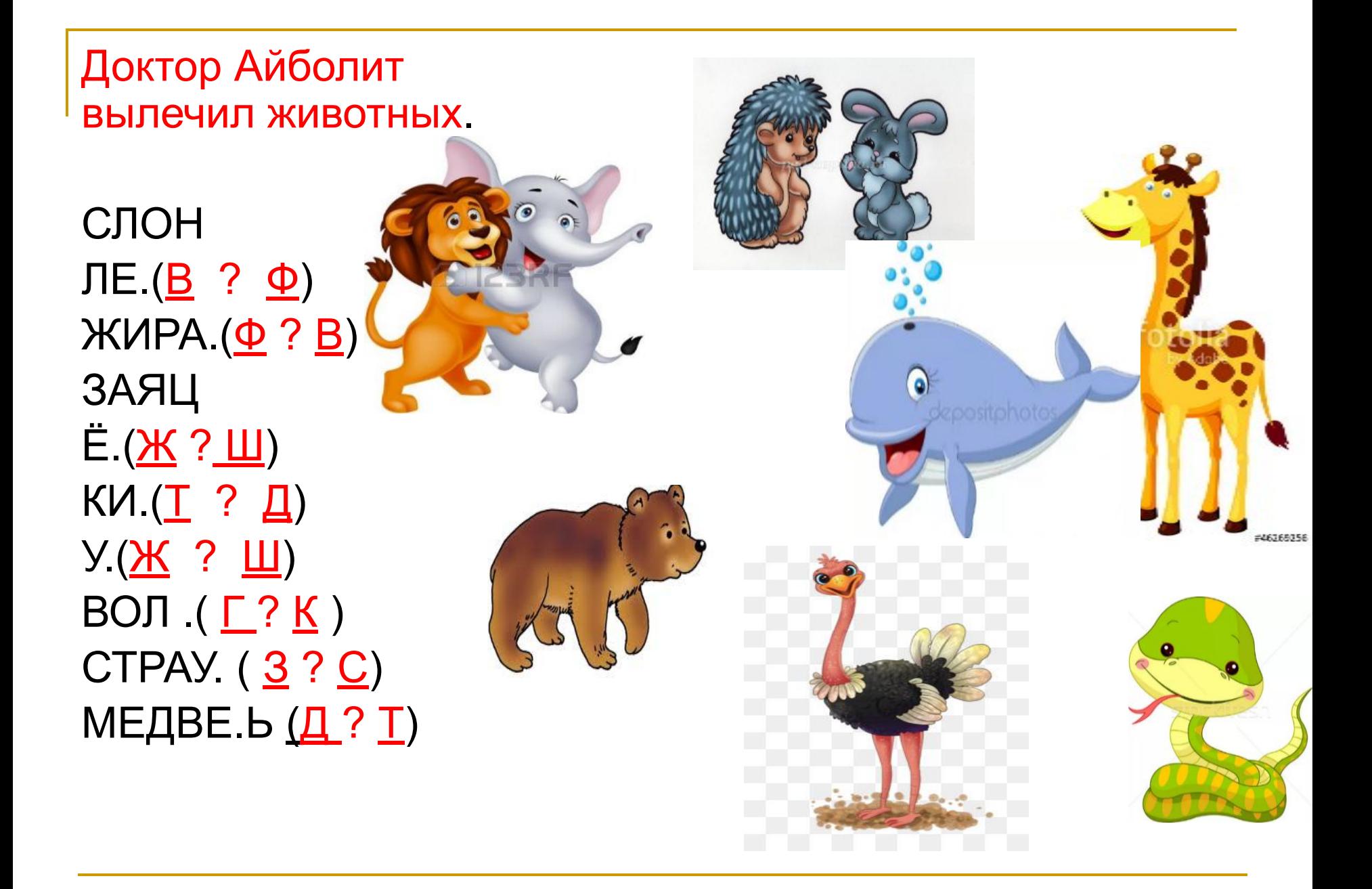

Запиши слова - названия животных(которых вылечил Айболит) с парными согласными на конце. Выбери из скобок нужную букву. Для этого подбирай проверочное слово.(Пиши в тетради)

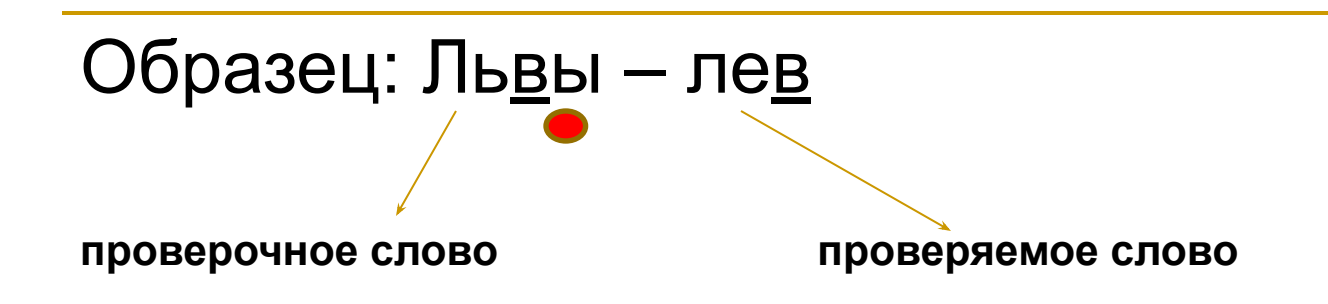